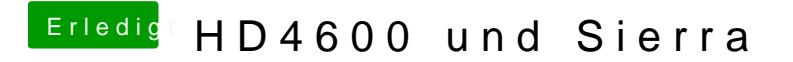

Beitrag von YogiBear vom 27. Juni 2016, 23:31

Poste doch bitte mal deine config.plist ("Erw@iaetenAnattwgort"-->